Pecuária e Abastecimento

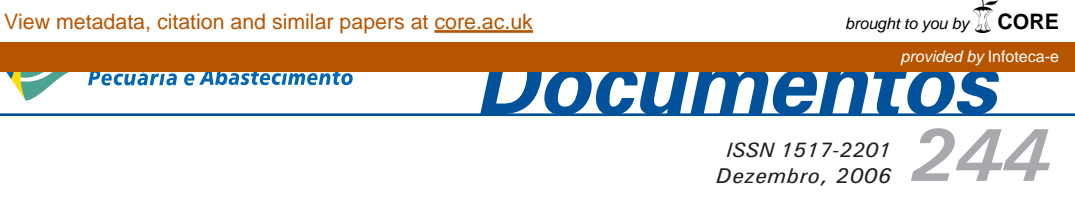

# **Glossário de Atividades SAAD RH 2006: Pesquisadores**

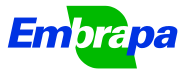

*ISSN 1517-2201* Dezembro, 2006

*Empresa Brasileira de Pesquisa Agropecuária Embrapa Amazônia Oriental Ministério da Agricultura, Pecuária e Abastecimento*

# *Documentos 244*

# **Glossário de Atividades SAAD RH 2006: Pesquisadores**

Eduardo Jorge Maklouf Carvalho Walkymário de Paula Lemos Oriel Filgueira de Lemos

Belém, PA 2006

Exemplares desta publicação podem ser adquiridos na:

#### **Embrapa Amazônia Oriental**

Trav. Dr. Enéas Pinheiro, s/n Caixa Postal, 48 CEP: 66095-100 - Belém, PA Fone: (91) 3204-1000 Fax: (91) 3276-9845 E-mail: sac@cpatu.embrapa.br

#### **Comitê Local de Editoração**

Presidente: Gladys Ferreira de Sousa Secretário-executivo: Moacyr Bernardino Dias-Filho Membros: Izabel D. Brandão José Furlan Júnior Lucilda Maria Sousa de Matos Maria de Lourdes Reis Duarte Vladimir Bonfim Souza Walkymário de Paulo Lemos

Supervisão editorial: Regina Alves Rodrigues Supervisão gráfica: Guilherme Leopoldo da Costa Fernandes Revisão de texto: Regina Alves Rodrigues Normalização bibliográfica: Regina Alves Rodrigues Editoração eletrônica: Euclides Pereira dos Santos Filho

**1a edição**

1a impressão (2007): 300 exemplares

#### **Todos os direitos reservados.**

A reprodução não-autorizada desta publicação, no todo ou em parte, constitui violação dos direitos autorais (Lei no 9.610).

Carvalho, Eduardo Jorge Maklouf.

Glossário de atividades SAAD RH 2006: pesquisadores / por Eduardo Jorge Maklouf Caravalho, Walkymário de Paulo Lemos e Oriel Filgueira de Lemos.—Belém, PA: Embrapa Amazônia Oriental, 2006.

43p.; 21cm.— (Embrapa Amazônia Oriental. Documentos, 244).

1. SAAD. 2. Recurso humano. 3. Planejamento. I. Lemos, Walkymário de Paulo. II. Lemos, Oriel Filgueira de. III. Titulo. IV. Série.

CDD 658.3

**© Embrapa 2006**

# **Autores**

#### **Eduardo Jorge Maklouf Carvalho**

Eng. Agrôn., D.Sc., Pesquisador da Embrapa Amazônia Oriental, Trav. Dr. Enéas Pinheiro, s/n, Caixa Postal 48, CEP 66095-100, Belém, PA. E-mail: maklouf@cpatu.embrapa.br

#### **Walkymário de Paulo Lemos**

Eng. Agrôn., D.Sc., Pesquisador da Embrapa Amazônia Oriental, Trav. Dr. Enéas Pinheiro, s/n, Caixa Postal 48, CEP 66095-100, Belém, PA. E-mail: wplemos@cpatu.embrapa.br

#### **Oriel Filgueira de Lemos**

Eng. Agrôn., D.Sc., Pesquisadora da Embrapa Amazônia Oriental, Trav. Dr. Enéas Pinheiro, s/n, Caixa Postal 48, CEP 66095-100, Belém, PA. E-mail: oriel@cpatu.embrapa.br

# **Sumário**

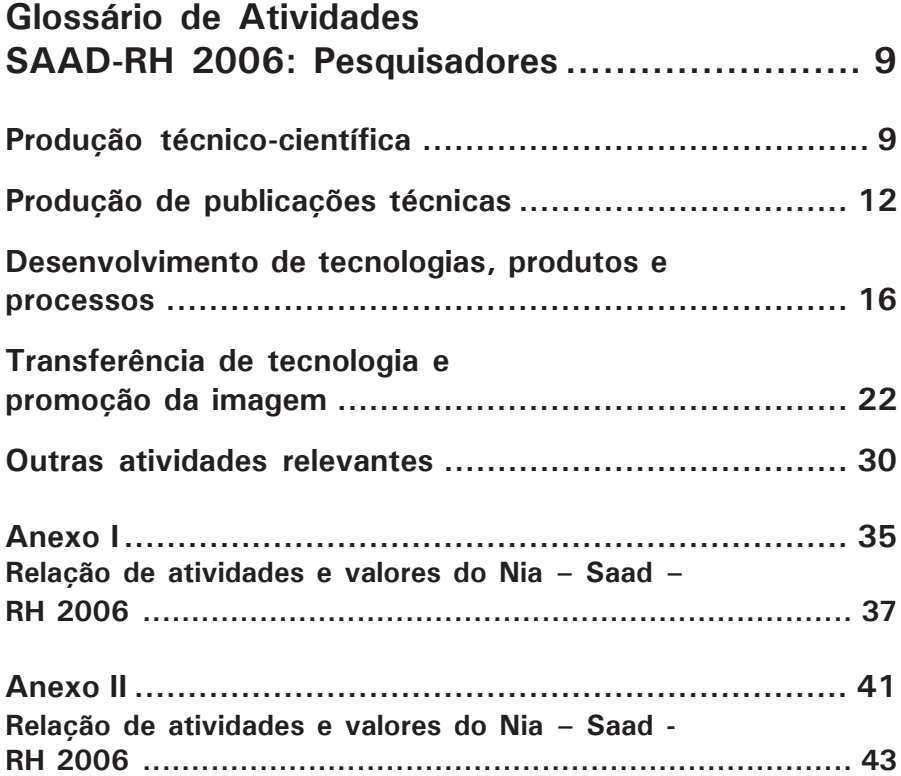

# **Glossário de Atividades SAAD-RH 2006: Pesquisadores**

*Eduardo Jorge Maklouf Carvalho Walkymário de Paula Lemos Oriel Filgueira de Lemos*

# **Produção técnico-científica**

### **Atividades 1 a 6. ARTIGO EM PERIÓDICOS INDEXADOS TIPOS A e B**

Artigo técnico-científico de autoria ou co-autoria de empregado da Unidade, publicado em periódico indexado em base de dados.

**Periódico Indexado TIPO A**, eqüivale aos títulos da Lista Qualis-CAPES classificados como "A", "B", "C" Internacional e "A" Nacional;

**Periódico Indexado TIPO B**, eqüivale aos títulos da Lista Qualis-CAPES classificados como "B", "C" Nacional e "A", "B", "C" Local;

**Comprovação:** original ou cópia do Periódico onde está publicado o material produzido por empregado da Unidade, contendo: número, volume e data, com a devida especificação do(s) autor(es) como empregado (s) da Embrapa Amazônia Oriental; ou

Carta de aprovação do periódico devidamente assinada pelo editor-chefe.

# **Atividades 7 a 9. CAPÍTULO EM LIVRO TÉCNICO-CIENTÍFICO**

Capítulo em Livro técnico-científico de autoria ou co-autoria de empregado(s) da Unidade, publicado no Brasil ou no exterior, devidamente identificado como capítulo e com a devida especificação do(s) autor(es) como empregado (s) da Embrapa Amazônia Oriental.

Livros publicados pela Unidade sem a identificação clara do Capítulo e sem a especificação do(s) autor(es) por Capítulo, são contabilizados apenas no indicador **Organização/Edição de Livros**.

# **Atividades 10 a 12. ARTIGO EM ANAIS DE CONGRESSO**

Artigo técnico-científico de autoria ou co-autoria de empregado da Unidade, publicado na íntegra em anais, coletâneas ou similares de congresso, seminários, *workshops*, reuniões, simpósios e afins, realizados no País ou no exterior.

Também serão aceitos como artigo as palestras ou as conferências publicadas na íntegra nos anais, resumos expandidos, coletâneas ou similares.

É imprescindível que o(s) nome(s) do(s) autor(es) esteja(m) expresso(s) como empregado (s) da Embrapa Amazônia Oriental.

# **Atividades 13 a 15. NOTA TÉCNICA**

Artigo de divulgação de resultados experimentais ou observações de interesse técnico-científico publicados em periódicos indexados.

**Comprovação: o**riginal ou cópia do Periódico onde está publicado o material produzido por empregado da Unidade, contendo: número, volume e data com a devida especificação do(s) autor(es) como empregado (s) da Embrapa Amazônia Oriental ou

Carta de aprovação do periódico devidamente assinada pelo editor-chefe.

# **Atividades 16 a 21. RESUMOS EM ANAIS DE CONGRESSO (Expandido e Simples)**

Resumos de artigos técnico-científicos de autoria ou co-autoria de empregado da Unidade, publicado em: anais, coletâneas ou similares de congresso, seminários, *workshops*, reuniões e afins, realizados no País ou no exterior.

É imprescindível, que o(s) nome(s) do(s) autor(es) esteja(m) expresso(s) como empregado (s) da Embrapa Amazônia Oriental.

**Pôster –** aceita-se como resumo a divulgação de pôster em congressos e afins, desde que devidamente comprovada.

### **Comprovação:**

a) **Resumo –** exemplar dos anais, coletâneas ou similares do congresso onde está publicado o resumo; ou cópia do resumo acompanhado da cópia da capa e da folha de rosto dos anais; ou cópia do certificado ou declaração de participação do empregado no evento.

b) **Pôster –** a comprovação da divulgação de pôster é por meio da publicação nos anais do evento ou mediante correspondência oficial emitida pelos organizadores do evento, quando não constar dos anais ou pela apresentação do certificado de apresentação de pôster no Congresso.

# **Atividades 22 a 24. ORGANIZAÇÃO/EDIÇÃO DE LIVROS**

Elaboração, organização e edição de livros, sob a responsabilidade da Unidade ou em parceria com outra Unidade ou instituição pública de pesquisa, de autoria ou co-autoria de empregado da Embrapa, observadas as normas internas em vigor.

Neste item, são considerados os livros em que nos capítulos não estão identificados os autores.

# **Atividades 25 e 26. ORIENTAÇÃO DE DISSERTAÇÃO OU TESE DE PÓS-GRADUAÇÃO**

Orientação ou co-orientação de Dissertaçãos ou Teses de alunos em cursos de pós-graduação *stricto sensu* (mestrado ou doutorado), na Embrapa ou não.

**Comprovação:** cópia da Dissertação ou Tese de pós-graduação devidamente aprovada e datada, bem como, ata da banca examinadora que aprovou a Dissertação ou Tese, com a identificação do empregado da Embrapa Amazônia Oriental que atuou como orientador ou co-orientador.

**Atenção!** não são aceitos apenas comprovantes de participação na banca examinadora ou quando constar função distinta de orientador/co-orientador (membro da banca, colaborador, conselheiro, examinador, consultor ou qualquer outra denominação).

# **Produção de publicações técnicas**

# **Atividades 27 a 29. BOLETIM DE PESQUISA E DESENVOLVIMENTO**

Publicação seriada (numerada), escrita em linguagem técnico-científica com os resultados de pesquisa, provenientes de Projeto ou Plano de Ação/Subprojeto P&D concluídos.

**Comprovação:** exemplar da série Boletim de Pesquisa publicado ou disponibilizado via *Intranet* ou *Internet* (obedecendo as Normas de divulgação da Embrapa), pela Unidade ou Unidade Parceira no ano da Avaliação, devidamente identificado na ficha catalográfica; ou

Declaração do Comitê Local de editoração (CLE) de que o trabalho foi aprovado.

# **Atividades 30 a 32. CIRCULAR TÉCNICA**

Publicação seriada (numerada), que apresenta um conjunto completo de informações e recomendações relacionadas no todo ou em parte, com sistemas de cultivo e de criação, baseadas em resultados experimentais e, em alguns casos, validados ou por outras fontes, quando se fizer necessário. A Circular Técnica pode dar origem ou complementar uma publicação da série Sistema de Produção ou vice-versa.

**Comprovação:** exemplar da Circular Técnica publicada ou disponibilizada na *Intranet* ou *Internet* (obedecendo as Normas de divulgação da Embrapa), pela Unidade ou Unidade Parceira no ano da Avaliação; ou

Declaração do CLE de que o trabalho foi aprovado.

# **Atividades 33 a 35. COMUNICADO TÉCNICO/RECOMENDAÇÕES TÉCNICAS**

Publicação seriada (numerada), escrita em linguagem técnica, apresentando de forma detalhada informações e recomendações de caráter prático, devidamente validadas e resultantes de atividades de P&D.

**Comprovação:** exemplar do Comunicado Técnico publicado ou disponibilizado na *Intranet* ou *Internet* (obedecendo as Normas de divulgação da Embrapa), pela Unidade ou Unidade parceira no ano da Avaliação; ou

Declaração do CLE de que o trabalho foi aprovado.

# **Atividades 36 a 38. DOCUMENTOS**

Publicação seriada (numerada), que relata pesquisas e informações variadas, as quais não se enquadram nas demais séries, tais como: memórias, atas e anais de reuniões técnicas e congressos, trabalhos provenientes de teses, relatório técnico anual e relatório de atividades, manuais técnicos, programas de pesquisa, e publicações não seriadas ou CDs que se enquadrem na linha de transferência de tecnologia, publicadas pela Unidade ou em parceria.

**Comprovação:** exemplar da publicação de Documentos impressa ou disponibilizada na *Intranet* ou *Internet* (obedecendo as Normas de divulgação da Embrapa)*,* no ano base da Avaliação, devidamente identificada com ficha catalográfica; ou

Declaração do CLE de que o trabalho foi aprovado.

# **Atividades 39 a 41. ARTIGO DE DIVULGAÇÃO NA MÍDIA**

Artigo assinado por empregado da Unidade tratando de assunto referente à atuação da Empresa, havendo, necessariamente, citação do nome Embrapa no corpo do texto ou na assinatura. O artigo pode ser publicado em *site*, revistas, jornais de abrangência local, regional ou nacional.

**Exemplos:** publicação de artigo nas revistas: Balde Branco, Granja, etc. Publicação de artigo no AGROCAST (site da *Internet*).

Excetuam-se os artigos veiculados em publicações de cooperativas e similares nas quais o autor figure como colunista, publicações em *sites* da própria Embrapa e aqueles caracterizados como publicidade.

**Comprovação:** exemplar da revista, jornal de divulgação com o Artigo publicado ou cópia do Artigo, acompanhado dos dados identificadores da mídia onde foi publicado. O Artigo publicado mais de uma vez em uma mesma instituição, é contado apenas uma publicação, independentemente do tipo de veículo. **Exemplo:** o mesmo Artigo publicado no jornal Correio Braziliense (impresso) e no *site* deste mesmo jornal. Esta regra também é válida no caso da Embrapa.

# **Atividades 42 a 44. ORGANIZAÇÃO/EDIÇÃO DE LIVROS**

Elaboração, organização e edição de livros, em capítulos, sob a responsabilidade da Unidade ou em parceria com outra Unidade ou instituição pública de pesquisa, de autoria ou co-autoria de empregado da Embrapa, observadas as normas internas em vigor.

**Comprovação:** exemplar (impresso ou em CD-ROM) de Livro Organizado ou Editado pela Unidade ou em parceria, ou cópia da capa da publicação, folha de rosto, verso da folha de rosto e sumário; ou

Declaração do CLE de que o livro foi aprovado.

# **Atividades 45 a 47. SISTEMA DE PRODUÇÃO**

Publicação seriada (numerada) destinada a apresentar, de forma ampla, objetiva e sistêmica, em mídia impressa ou digital, as recomendações técnicas da Embrapa relativas à tecnologia de exploração econômica das espécies animal e vegetal, sob o enfoque de cadeias produtivas. Devem abordar tecnologias relativas a sistemas agropecuários e agrossilvipastoris integrados e processos agroindustriais.

Cada publicação da série Sistema de Produção trata de determinado cultivo ou criação, podendo, eventualmente, abordar consórcios de cultivos ou sistemas integrados de exploração animal ou vegetal.

O conteúdo deve apresentar o estádio avançado da tecnologia de produção correspondente e deve abranger todas as etapas do processo de cultivo e de criação, desde a introdução e importância econômica até a disponibilização dos produtos no mercado, bem como sua comercialização, incluindo informações sobre rendimentos, custos e rentabilidade.

**Comprovação em mídia impressa:** a comprovação em mídia digital é realizada pela Auditoria, mediante exemplar original impresso ou cópia em CD-ROM do Sistema de Produção, produzido conforme padrão editorial do 'Manual de Editoração' da Embrapa, apresentado no ano-base da avaliação. No caso de Sistema de Produção em parceria, deve ser comprovado o envolvimento da Unidade Parceira naquela produção e tal publicação é contabilizada para todas as Unidades Parceiras.

**Comprovação em mídia digital:** a comprovação em mídia digital é realizada pela Embrapa Informação Tecnológica (SCT), mediante adequação ao modelo preestabelecido disponibilizado no endereço eletrônico ftp:// ftp.sct.embrapa.br/sistemasdeproducao/. No caso de Sistema de Produção em parceria, deve ser comprovado o envolvimento da Unidade Parceira naquela produção, mediante inclusão de seus dados de acordo com o modelo, e tal publicação é contabilizada para todas as Unidades Parceiras. O Sistema de Produção não validado deve sofrer os necessários ajustes de acordo com o relatório de correções enviado pelo SCT à Unidade de origem.

**Atenção!** Somente serão aceitos para avaliação os Sistemas de Produção enviados pelas Unidades ao SCT até o dia 15 de setembro do ano-base. O Sistema de Produção validado pelo SCT é encaminhado à Embrapa Informática Agropecuária (CNPTIA), que o disponibiliza no endereço eletrônico oficial http://sistemasdeproducao.cnptia.embrapa.br/. Somente é considerado para pontuação o Sistema de Produção disponibilizado no endereço eletrônico oficial. Compete à Embrapa Informação Tecnológica, até dia 31 de março do ano seguinte ao ano-base, enviar à Superintendência de Pesquisa e Desenvolvimento (SPD) a validação ou não dos Sistemas de Produção, bem como disponibilizar esses dados para as Unidades.

**Observação:** os Sistemas de Produção que tiverem seus conteúdos alterados devem ser considerados como novas edições. A nova edição de um Sistema de Produção manterá o mesmo ISSN da edição anterior. A existência de Errata não caracteriza nova edição. Os erros listados em uma Errata devem ser corrigidos na matriz da edição quando a publicação for reimpressa. Correções ortográficas não serão consideradas nova edição.

# **Desenvolvimento de tecnologias, produtos e processos**

Estes indicadores estão relacionados com o esforço de desenvolvimento levado a efeito pela Embrapa ou de qualquer outra Instituição Parceira, conforme o caso, a fim de tornar sua produção disponível à sociedade na forma de produto final. Incluir "novas" tecnologias, produtos ou processos desenvolvidos, adaptados e testados em nível de clientes e usuários, por meio de testes de ajustes ou protótipos, unidades demonstrativas ou já em processo de registro de patente, mostrando suas vantagens em relação às anteriores. Recomenda-se que estas vantagens sejam demonstradas na publicação.

**Comprovação**: a comprovação dos indicadores dessa categoria deve ser feita pela apresentação das publicações ou por meio de qualquer peça de comunicação, relatórios e mapas, protótipo, CD-ROM, folder ou documento legal firmado pela Embrapa para a comercialização do produto, onde estejam especificadas cada uma das tecnologias, produtos e processos produzidos pela Unidade. Não são aceitos resumos de artigo em congresso para fins de comprovação. As publicações já aprovadas pelo Comitê Local de Editoração (CLE), mas ainda não publicadas serão aceitas.

**Observação**: considera-se o ano da publicação, como sendo o ano de realização das metas desta categoria.

**PATENTE:** certificado ou declaração expedida pelo Instituto Nacional da Propriedade Industrial (INPI), que concede à Embrapa direitos relativos à propriedade intelectual sobre a tecnologia, produto ou processo.

**Comprovação:** no processo relativo à **propriedade intelectual**, é considerado, para efeito de comprovação, o documento de **depósito de pedido de patente**, entendido este como a fase inicial do processo de proteção do produto/processo, junto aos órgãos competentes.

**Atenção!** Nos documentos, para comprovação, a serem preparados para os Auditores, anotar o indicador que deve ser considerado na análise. **Exemplo:** Metodologia, Processo Agroindustrial, Software, etc.

# **Atividades 48 a 50. ORGANIZAR BASE DE DADOS**

A Organização de Bases de Dados, para fins do SAU, é a elaboração e organização de informações técnico, científicas e socioeconômicas, de tal forma que possam ser disponibilizadas na *Intranet* e/ou *Internet*, sob a responsabilidade da Unidade.

A inclusão de Banco de Dados como atividade no SAAD, deve ser previamente negociada com a CPD, considerando os trâmites necessários para sua comprovação no PAT da Unidade.

### **Atividades 51 a 53. CULTIVAR GERADA/LANÇADA**

Cultivar convencional ou transgênica gerada, registrada ou não, e lançada pela Unidade que realizou as principais etapas do programa de melhoramento genético, que tenha passado pela fase de registro nos órgãos competentes quando for o caso. Para os cultivares e híbridos sujeitos à proteção legal (milho, sorgo, soja, arroz, feijão, batata, algodão, cana-de-açúcar e outros), mantêm-se a necessidade de proteção além do registro.

Quando uma Cultivar for protegida, mas não lançada, por razões de *marketing*, a meta pode ser considerada como realizada ("Cultivar Lançada"), desde que conste na listagem do PAT, à frente do nome da cultivar, a expressão: "Cultivar Protegida".

**CULTIVAR GERADA:** é aquela desenvolvida pela Unidade sem registro e nem lançada.

**CULTIVAR LANÇADA:** é aquela registrada e disponibilizada para fins comerciais.

### **Comprovação:**

a) Cultivar Gerada - apresentação do documento integral – relatórios e mapas, com especificação de cada uma das tecnologias, produtos e processos produzidos pela Unidade, contido em qualquer peça de publicação, de acordo com o Manual de Editoração da Embrapa. Não são aceitos resumos para fins de comprovação.

Também pode ser aceito CD-ROM ou folder devidamente identificado como peça de publicação técnica da Embrapa, de acordo com o Manual de Editoração, e desde que atendam as exigências acima.

b) Cultivar Lançada - plano de *marketing,* comprovação do registro junto ao órgão competente e comprovante do estoque de semente compatível com o plano, especificando a Cultivar Lançada, limitada a um lançamento por Cultivar. É exigido tal plano de *marketing* apenas das Unidades onde essa atividade já tenha sido executada, em parceria com o SNT, contida em qualquer peça de publicação, de acordo com Manual de Editoração da Embrapa. As demais Unidades podem comprovar por meio de uma publicação da Unidade, onde conste os resultados dos testes realizados e a recomendação da mesma. Não são aceitos resumos para fins de comprovação.

# **Atividades 54 a 56. CULTIVAR TESTADA/INDICADA**

É aquela submetida a avaliações e testes em uma região específica e indicada para cultivo nessa região.

É a Cultivar Testada e Indicada pela Unidade que a testou, mas que não realizou as principais etapas do processo de melhoramento. Este é o caso das variedades lançadas em parceria por Centros da Embrapa que não têm equipes de melhoramento nas dimensões dos Centros Nacionais e, em geral, se limitam a testar as variedades para as condições locais.

A Cultivar Testada e Indicada pode ser originária de Centro de Pesquisa da Embrapa ou de qualquer outra Instituição Parceira.

**Comprovação:** exemplar do plano de *marketing* e declaração comprobatória sobre o estoque de semente para execução do plano. Exige-se o plano de *marketing* para as Unidades, onde a atividade foi realizada em parceria com o SNT. As demais comprovam com uma das publicações contidas no Manual de Editoração da Embrapa, descrevendo os resultados dos testes e recomendando a cultivar. Esta orientação é válida tanto para cultivar originária dos Centros da Embrapa como de outras Instituições. Não são aceitos resumos para fins de comprovação.

# **Atividades 57 a 59. ESTIRPES**

São cepas de microorganismos obtidas por meio de pesquisas desenvolvidas pela Unidade. Para fins de Avaliação, são consideradas apenas as estirpes desenvolvidas que estiverem na forma de produto final.

**Exemplos: "**Seleção de fungos micorrízicos para inoculação do tomateiro", "Seleção de estirpes de *Bradyrhizobium japonicum* para inoculação em soja", etc.

**Comprovação:** publicação oficial contendo a descrição da Estirpe e a sua comprovação quanto à viabilidade. Não são contabilizadas as estirpes usadas em programas de pesquisa dentro da Unidade, mas ainda não disponibilizadas; ou

Declaração do CLE de que a publicação foi aprovada.

# **Atividades 60 a 62. INSUMO AGROPECUÁRIO**

Matéria-prima ou produto desenvolvido ou adaptado pela Unidade, para uso na cadeia produtiva do agronegócio. Para fins de Avaliação, somente é considerado como Insumo Agropecuário desenvolvido aquele que estiver na forma de produto final, isto é, em condições de utilização na escala comercial.

**Exemplos:** "Uso de fosfato de rocha na suplementação de gado adulto em confinamento", "Vacina contra a rinite atrófica contendo toxóides", etc.

**Comprovação:** publicação apresentando o Insumo Agropecuário, sua utilização e vantagens em relação ao Insumo Agropecuário anterior ou o pedido de patente; ou

Declaração do CLE de que a publicação foi aprovada.

# **Atividades 63 a 65. MÁQUINA/ EQUIPAMENTO**

Máquina, equipamento ou instalação desenvolvida pela Unidade, na forma de protótipo passível de parcerias para desenvolvimento e/ou produto final para uso em escala comercial, registrados de acordo com as normas vigentes na Empresa.

**Comprovação: p**ublicação demonstrando a Máquina ou Equipamento e a sua utilização e vantagens em relação à Máquina ou Equipamento anterior ou o pedido de patente, incluindo fotos, protótipos, planta-modelo, etc.

### **Atividades 66 a 68. METODOLOGIA CIENTÍFICA**

Metodologia Científica desenvolvida pela Unidade como produto de pesquisa da Embrapa. Para fins de Avaliação, considerar somente como Metodologia desenvolvida aquela que estiver publicada em qualquer peça de comunicação de acesso a comunidade científica.

**Exemplos: "**Método de análise granulométrica de solo", "Método de envelhecimento precoce para avaliação de sementes", "Metodologias para estudo dos mecanismos de absorção e degradação de herbicida".

**Comprovação: p**ublicação descrevendo a Metodologia, sua utilização e vantagens em relação à anterior ou o pedido de patente; ou

Declaração do CLE de que a publicação foi aprovada.

# **Atividades 69 a 71. MONITORAMENTO/ZONEAMENTO**

Produção de relatório de Zoneamento, inventário de biodiversidade; estudos epidemiológicos; levantamento de solo, de uso, de vegetação; etc., quer seja como coordenador, executor ou em parcerias, como produto das atividades de P&D da Unidade.

**Exemplos: "**Zoneamento de risco climático", "Zoneamento agroecológico e socioeconômico do Nordeste, Mapeamento de solos do Pantanal", "Monitoramento ambiental da Amazônia", "Monitoramento da pesca", "Monitoramento da expansão da fronteira agrícola do Município de Silvânia, prevalência da doença de *Aujeszky* no sul do Brasil", etc.

**Comprovação:** a comprovação deste indicador deve ser feita por meio da apresentação de publicação técnica ou de relatório detalhado contendo os mapas, as listagens, os resultados, as recomendações, etc; relativos ao trabalho realizado. Não é aceito como comprovação apenas a apresentação do mapa.

# **Atividades 72 a 74. PRÁTICA/PROCESSO AGROPECUÁRIO**

Conjunto de procedimentos e/ou técnicas utilizadas na produção agropecuária, florestal e manejo de recursos hídricos, pesqueiros, faunísticos e florísticos, inovados ou adaptados.

**Comprovação:** publicação demonstrando a Prática/Processo Agropecuário e a sua utilização e vantagens em relação à Prática/Processo anterior, ou o pedido de patente; ou declaração do CLE de que a publicação foi aprovada.

# **Atividades 75 a 77. PROCESSO AGROINDUSTRIAL**

Conjunto encadeado de operações utilizadas comercialmente ou industrialmente, nas etapas: colheita/extração, pós-colheita, transformação e preservação de produtos agrícolas, visando seu aproveitamento econômico. Os processos agroindustriais poderão ser considerados como resultado aplicável às escalas de bancada, de planta piloto e para uso em escala comercial, registrados de acordo com as normas vigentes na Empresa.

**Comprovação:** publicação demonstrando o Insumo Agroindustrial e a sua utilização e vantagens em relação ao Insumo Agroindustrial anterior ou o pedido de patente; ou

Declaração do CLE de que a publicação foi aprovada.

### **Atividades 78 a 80. SOFTWARE**

É um conjunto de programas de computador, procedimentos, regras e qualquer documentação associada pertinente à operação de um sistema de informação. O *Software* deve ser desenvolvido sob a orientação da Unidade, registrado junto ao Departamento de Tecnologia da Informação (DTI), observadas as normas a serem estabelecidas por tal Unidade. O registro do *Software* deve ocorrer no ano em que estiver na forma de produto final. Versões novas devem ser consideradas somente se implicarem mudanças significativas no *Software,* validadas pelo DTI.

A inclusão de software como atividade no SAAD, deve ser previamente negociada com a CPD, considerando os trâmites necessários para sua comprovação no PAT da Unidade.

**Comprovação:** a identificação do Software será feita acessando a página da Embrapa, *na Intranet*, clicando em: Sistema Coorporativo => Processos e Software => Relatórios => Escolher a unidade desejada => Relatório/unidade.

Para fins de comprovação de meta, considera-se o ano do registro como produto concluído ou em uso.

# **Transferência de tecnologia e promoção da imagem**

Ações referentes ao esforço da Empresa em tornar públicos suas tecnologias, produtos e serviços, sua atuação e promover a imagem da Instituição.

**Comprovação:** deve ser feita segundo o tipo de atividade desenvolvida pela Unidade ou em parceria, mediante a apresentação de documento comprobatório que evidencie a efetiva realização da meta.

**Exemplos:** exemplar ou cópia de folder, cartaz, fita de vídeo, fotografias específicas de eventos, relatório técnico, caderneta de campo, carta de agradecimento, lista de presença, livro de registro de cursos, termo de compromisso de estágio, prestação de contas de viagem ou de suprimento na qual deve conter especificamente o motivo do deslocamento ou a utilização do suprimento.

# **Atividades 81 a 83 CURSO OFERECIDO**

Curso organizado e realizado pela Unidade ou em parceria com outras Unidades e outras instituições, registrado internamente, com entrega de certificado contendo a carga horária, conteúdo e duração mínima de quatro horas. Pode ser ministrado nas instalações da Unidade ou em locais externos.

São consideradas as horas/aula ministradas por empregado da Embrapa em cursos de pós-graduação nas Universidades públicas, previstas em convênios de cooperação técnica firmados pela Embrapa.

### **Comprovação:**

a) Registro no Livro interno de registro de curso, contendo o título, data, instrutor, período de realização, carga horária, relação dos participantes e número do certificado; ou

b) Declaração de Órgão Parceiro ou de Universidade, contento o número de horas/aula no respectivo curso, ministradas por empregado da Unidade; ou

c) Cópia do certificado fornecido a participante, contendo a carga horária e o conteúdo programático; ou

d) Cópia do certificado fornecido a Unidade parceira na co-participação corealização, contendo a carga horária e o conteúdo programático.

# **Atividades 84 a 85 DIA DE CAMPO**

Demonstração de resultados de pesquisa e transferência de tecnologia, conhecimentos, inovações e imagens, por meio de demonstrações práticas, de visitas aos campos experimentais da Empresa, vitrines de tecnologia, plantas agroindustriais áreas demonstrativas ou Dia de Campo na TV. O público alvo deve ser constituído, principalmente pelos usuários e clientes da Unidade.

O Dia de Campo deve ser correspondente a, no mínimo, um período de 4 horas de efetiva atividade. No caso de Dia de Campo na TV é considerado o número de programas realizados.

**Comprovação: a** comprovação desta meta pode ser feita mediante a apresentação de um dos seguintes documentos: fita de vídeo, fotografias específicas do evento, relatório técnico, carta de agradecimento, lista de presença, prestação contas de viagem ou de suprimento – a qual deve conter especificamente o motivo do deslocamento ou da utilização do suprimento.

# **Atividade 86 a 88. ORIENTAR ESTAGIÁRIO/BOLSISTA**

Concessão de Estágios curriculares a estudantes de Nível Superior (agronomia, zootecnia, biologia, veterinária, economia, administração, etc.), de acordo com as normas internas em vigor, quer sejam remunerados ou não pela Embrapa.

No ano base da Avaliação, é considerado o estágio com duração mínima de 1 (um) mês, conforme norma específica de Estágio.

É considerado o período inferior a 1 (um) mês, em caso de Estágio iniciado no final do ano, ou concluído no início do ano base de Avaliação.

**Obs:** A Embrapa não considera estágios curriculares a estudantes de nível médio, **Atividade 86**, que será retirada em 2007.

**Comprovação:** relação nominal dos estagiários emitida pelo SRH, especificando a data de início e de término do Estágio, carga horária, total de horas individuais e global realizadas no ano base da Avaliação, nome do supervisor, da instituição de ensino e o nível do estagiário.

### **Atividades 89 a 90. FOLDER / FOLHETO / CARTILHA PRODUZIDOS**

Peças produzidas para divulgar resultados técnico-científicos, produtos ou serviços da Unidade, não podendo ser pontuada a reedição da mesma peça.

Podem ser geradas pela própria Unidade ou em parceria com outra Unidade da Empresa ou Instituição, com linguagem acessível e que tenha impacto direto no público externo da Embrapa (agentes do agronegócio, produtores, assentados, agentes de transferência de tecnologia, estudantes, fornecedores, consumidores etc), classificada como da a Linha de Transferência de Tecnologias. Deve conter a marca da Embrapa, o nome da Unidade, a descrição do objeto de divulgação e a data da sua elaboração.

**FOLDER:** é o impresso constituído de uma única folha com uma ou mais dobras.

**FOLHETO:** é a publicação não-periódica impressa contendo no mínimo 2 e no máximo 48 páginas, excluídas as capas.

**CARTILHA:** é a publicação, em série (numerada) ou não, que trata de um assunto específico e com caráter educativo. Deve conter, no mínimo, 4 e no máximo 48 páginas (excluídas as capas) e apresentar, com detalhe, informações correspondentes ao relato de pesquisa científica, um método ou uma nova tecnologia (nova cultivar, técnica de manejo, maquinário, etc.) ou um resultado de pesquisa no campo socioeconômico/ambiental.

O Folder deve conter a marca da Embrapa, o nome da Unidade, a descrição do objeto de divulgação e a data da sua elaboração.

**Comprovação:** exemplar de cada um dos Folderes/Folhetos/Cartilhas com a especificação da data da elaboração, tiragem e a assinatura da Unidade. No caso de Cartilha, devidamente identificada na ficha catalográfica.

**Observação:** os Folderes/Folhetos elaborados pela Unidade estão sujeitos à análise da Auditoria.

# **Atividade 91. MATÉRIA JORNALÍSTICA**

Toda Matéria Jornalística (notas, reportagens e entrevistas), independentemente do número de linhas, relacionada à divulgação de atividades, políticas e diretrizes da Embrapa, veiculadas em programas de TV, rádio, Internet *(sites de conteúdo jornalistico),* jornais e/ou suplementos agrícolas e revistas.

São consideradas as Matérias Jornalísticas (notas, reportagens, entrevistas) referentes a ações gerenciais, institucionais ou técnicas, tais como: posses de Chefias Gerais das Unidades, visita às Unidades, feiras, exposições, congressos, seminários, cursos, dias de campo, tecnologias de modo geral, pesquisas em andamento, recomendações técnicas, posicionamentos institucionais, etc.

**Comprovação:** listagem das Matérias com título, data da veiculação, nome do veículo de comunicação, programa, página (conforme o caso) devidamente assinada pela Chefia, acompanhada do exemplar ou cópia da reportagem em arquivo e formato próprio: cópia em fita (TV), em banco de dados informatizado (*Internet*, jornal ou revista) ou em pasta específica (jornal ou revista) ou fita cassete (rádio).

Para as entrevistas concedidas em rádio e televisão também são aceitas para comprovação uma declaração do representante do veículo de comunicação, contendo tema, data da entrevista e de veiculação, nome do veículo, do entrevistador e do entrevistado, além da assinatura do representante do veículo de divulgação e da Chefia da Unidade.

# **Atividades 92 e 93. ORGANIZAR REUNIÃO TÉCNICA / SIMPÓSIO / SEMINÁRIO / WORKSHOP**

Neste indicador incluem-se todos os Eventos Organizados com a efetiva responsabilidade da Unidade em sua coordenação e/ou organização com sua efetiva parceria, que envolva pessoal externo à Embrapa, tais como: congressos, seminários, reuniões técnicas*, workshops*, etc.

É considerado **Congresso** a reunião formal e periódica de profissionais que atuam numa mesma área, que inclui debates, palestras, painéis, etc. Tem como finalidade a divulgação ou discussão de temas técnico-científicos de interesse da Unidade. Congressos nacionais e internacionais têm pesos iguais.

Considera-se como **Seminário, Simpósio,** *Workshops,* **Mesa Redonda** ou **Reunião Técnica** aquela promovida e/ou organizada com a efetiva responsabilidade da Unidade em sua coordenação e organização, visando a transferência de tecnologia ou promoção de imagem técnico-administrativa ou técnicocientífica.

São computados apenas os eventos com duração mínima de 8 horas, no caso de: Reuniões Técnicas, Encontros, Simpósios e *Workshops*, e de 2 horas, no caso de Seminários e de 1 hora e 30 minutos para Mesa Redonda.

**Comprovação:** fita de vídeo dos anais do Evento, especificando a condição de organizador ou parceiro, carta de agradecimento pela participação como organizador, prestação de contas de suprimento para custear despesas para realização do Evento. Os eventos **Reunião Técnica** e **Meda Redonda,** a partir do ano base 2006, poderão ser comprovados por lista de presença desde que tenha a identificação da data da realização do evento, local, nome da unidade responsável e nome e assinatura do (s) coordenador (es) do evento.

### **Atividade 94. PALESTRA**

Apresentação de um tema técnico ou científico e de promoção de imagem em evento dentro ou fora da Unidade. São consideradas Palestras com duração mínima de 40 (quarenta) minutos, incluídas a apresentação do tema e os debates.

### **A Partir do ano base de 2006 serão aceitas Palestras ministradas para crianças com, no mínimo, o 1º grau.**

A partir do **ano base 2005** as Palestras ocorridas em Dia de Campo não serão contadas para efeito do SAU.

A apresentação de artigo em congresso, não é considerada como Palestra. No entanto, a realização de uma Palestra na condição de conferencista em determinado evento, deve ser contabilizada neste indicador.

Devem ser consideradas as Palestras ocorridas em teleconferências ou videoconferências, desde que estes eventos sejam registrados em atas, para fins de comprovação.

### **Comprovação:**

a) Cópia da Palestra ou lista de presença contento: o nome do autor, o título da Palestra, a data, local de sua realização e a duração; ou

b) Carta de agradecimento de Instituição Parceira, pela apresentação da Palestra, contento: o título da Palestra, a data, o nome do apresentador e a duração.

Nos casos de Palestra feita por videoconferência ou de teleconferência a comprovação é feita pela ata.

# **Atividades 95 e 96. UNIDADE DEMONSTRATIVA E DE OBSERVAÇÃO**

# *UNIDADE DEMONSTRATIVA*

Refere-se à demonstração de resultados de tecnologias geradas, adaptadas ou adotadas pela Embrapa na forma de produto final, instaladas sob a supervisão da Unidade, podendo ser com a co-participação de órgão de assistência técnica privada ou oficial.

### **Comprovação:**

a) Listagem individual de todas as Unidades Demonstrativas, especificando a data e o local de instalação, o período, a tecnologia, produto ou processo demonstrado e o nome do responsável devidamente assinada pela Chefia e acompanhada da caderneta de campo na qual constem as informações acima; ou

b) Relatório técnico contendo os dados do item **"a"**; ou

c) Declaração de instituição parceira, contendo os dados do item **"a"**.

# *UNIDADE DE OBSERVAÇÃO*

Refere-se à observação/validação de resultados gerados ou de interesse da Unidade em diferentes ambientes e épocas, antes da obtenção do resultado final.

A instalação pode ser feita isoladamente pela Unidade ou em parceria com outras organizações, em área da própria Unidade ou de terceiros, podendo ser com a colaboração de produtores, Cooperativas, Instituições de pesquisa pública ou privada.

### **Comprovação:**

a) Listagem individual de todas as Unidades de Observação instaladas, especificando local, período, tecnologia, produto ou processo validado, e o nome do responsável, devidamente assinada pela Chefia e acompanhada da caderneta de campo na qual constem as informações acima; ou

b) Relatório técnico ou declaração de Instituição Parceira contendo os dados acima.

**No caso de instalação de Unidade de Observação fora das dependências da Embrapa ou em áreas que não estão sob seu domínio é obrigatória a formalização de contrato para este fim** ou a assinatura do Acordo de Transferência de Material (ATM).

# **Atividades 97 e 98. VÍDEO/DVD PRODUZIDO**

Vídeo ou DVD inédito que contenha resultados, tecnologias e conhecimentos gerados pela Unidade e de utilidade dos seus usuários e clientes.

O padrão de qualidade mínimo é de SUPER VHS, áudio com modulação máxima de zero DB e padrão internacional de Vídeo composto. São considerados apenas Vídeos com duração mínima de três minutos, com especificação da data da elaboração e tempo de duração.

O padrão de qualidade mínimo do DVD é o padrão NTSC, áudio Dolby Digital, tela: 4:3 cores, região 4 (isto é necessário para identificar que a produção é brasileira) e idioma Português.

**Unidade de Medida:** número de Unidades de Vídeos/DVDs de três minutos.

**Observação:** um Vídeo/DVD de 15 minutos corresponde a 5 Unidades de Vídeos/DVDs.

**Comprovação:** exemplar de cada um dos vídeos/DVDs produzidos, contendo: a assinatura da Embrapa, do Ministério da Agricultura, Pecuária e Abastecimento e do Governo Federal; data da elaboração e tempo de duração, em sua abertura ou fecho e também na capa.

# **Atividades 99 e 100. ORGANIZAR STAND EM EXPOSIÇÕES E FEIRAS**

Estas participações são consideradas apenas quando houver montagem de *stand* ou vitrine de tecnologias independente ou em conjunto com outras Unidades ou com parceiros externos ou institucionais (representando a Embrapa como um todo), incluindo a presença de um representante da Unidade no local do Evento.

**Comprovação:** fotografias do *stand* ou vitrine de tecnologia, contendo a data, o nome da Unidade e o Evento, prestação de contas da viagem ou do suprimento, devendo conter especificamente a finalidade do deslocamento ou da utilização do suprimento e carta de agradecimento ou declaração da Assessoria de Comunicação Social (ACS) pela participação no Evento.

# **Outras atividades relevantes**

### **Atividades 101 e 102. APROVAR PROJETO DE P&D E TT EM MACROPROGRAMA EMBRAPA**

### **Comprovação:**

Líder: apresentar documento que comprove a aprovação do projeto.

Membros: declaração do Líder ou do Comitê Técnico Interno (CTI) da Unidade Líder, informando a participação no projeto e a especificação da atividade a ser desenvolvida.

# **Atividades 103 e 110. APROVAR PROJETO DE P&D, EM EDITAIS, COM CAPTAÇÃO DE RECURSOS EXTRA EMBRAPA**

#### **Comprovação:**

Líder: apresentar documento que comprove a aprovação do projeto e o valor aprovado.

Membros: declaração do Líder ou da direção da Instituição que lidera o projeto, informando a participação no projeto, a especificação da atividade a ser desenvolvida e o valor aprovado.

# **Atividades 111 e 118. CAPTAÇÃO DE RECURSOS EXTRA EMBRAPA, EM PARCERIA**

### **Comprovação:**

Líder: apresentar documento que comprove a aprovação da *Captação de recursos extra Embrapa, em parceria*, e o valor captado.

Membros: declaração do Líder ou da direção da Instituição responsável pela captação, informando a participação do pesquisador, a especificação da atividade a ser desenvolvida e o valor aprovado.

# **Atividades 119 e 122. GERENCIAR PROJETO / PLANO DE AÇÃO / ATIVIDADE DE P&D E TT DO SEP**

### **Comprovação:**

Líder: apresentar documento que comprove a execução do projeto.

Membros: declaração do Líder ou do CTI da Unidade Líder, informando a participação no projeto e a especificação da atividade a ser desenvolvida.

### **Atividades 123 e 125. ATENDER VISITA TÉCNICA**

#### **Comprovação:**

Apresentar comprovante expedido pela ACE.

### **Atividades 126. ATENDER DEMANDAS INSTITUCIONAIS**

### **Comprovação:**

Apresentar solicitação da demanda e comprovante do atendimento da mesma.

### **Atividades 127 e 136. COORDENAR CONVÊNIO/CONTRATO**

#### **Comprovação:**

Apresentar documento comprobatório específico para cada atividade (contrato, ordem de serviço, declaração da chefia, etc.).

### **Atividades 137 e 138. ELABORAR DOCUMENTO INSTITUCIONAL**

### **Comprovação:**

Apresentar documento elaborado.

# **Atividades 139. EMITIR PARECER TÉCNICO**

### **Comprovação:**

Apresentar declaração fornecida pelo CLE ou CTI.

### **Atividades 140 e 141. MINISTRAR AULAS REGULARES**

### **Comprovação:**

Apresentar declaração da Instituição, parceira da Embrapa Amazônia Oriental, informando o número de hora/aula efetivamente ministrado.

### **Atividades 142 e 143. ORGANIZAR CONGRESSO**

### **Comprovação:**

Apresentar documento que comprove a participação na organização do Congresso.

### **Atividades 144 e 145. PARTICIPAR DE GRUPO DE TRABALHO COM ORDEM DE SERVIÇO/PORTARIA**

### **Comprovação:**

Apresentar Ordem de Serviço/Portaria.

### **Atividades 146. PARTICIPAR COMO CONSELHEIRO ACADÊMICO**

### **Comprovação:**

Apresentar Ordem de Serviço.

# **Atividades 147. PARTICIPAR EM CÂMARA TÉCNICA**

### **Comprovação:**

Apresentar documento que comprove a participação na câmara técnica.

# **Atividades 148. PARTICIPAR EM BANCA DE DISSERTAÇÃO/ TESE, CONCURSO PÚBLICO**

### **Comprovação:**

Apresentar declaração que comprove a participação.

# **Atividades 149. PRESTAR CONSULTORIA/ASSESSORIA TÉCNICA COM RELATÓRIO**

#### **Comprovação:**

Apresentar documento que comprove a assessoria institucional e o respectivo relatório.

# **Atividades 150. PRODUZIR MUDAS/SEMENTES DE MATERIAL GENÉTICO RECOMENDADO**

### **Comprovação:**

Apresentar comprovação da efetiva produção de mudas/sementes.

### **Atividades 151. SUPERVISIONAR CAMPO EXPERIMENTAL**

### **Comprovação:**

Apresentar Ordem de Serviço.

# **Atividades 152. TREINAR TÉCNICOS DE NÍVEL MÉDIO E PRODUTORES**

#### **Comprovação:**

Apresentar comprovação da realização do treinamento.

# **Atividade 153. ENCAMINHAR UM ARTIGO TÉCNICO-CIENTÍFICO PARA PUBLICAÇÃO EM PERIÓDICO INDEXADO, COM REGISTRO NO CLE, E COMPROVANTE DE RECEBIMENTO DA REVISTA**

### **Comprovação:**

Apresentar declaração fornecida pelo CLE e pela revista.

# **Atividades 154 a 156. ARTICULAÇÃO E ACOMPANHAMENTO DE PROCESSOS**

### **Comprovação:**

Atividades de Assessoria a critério das Chefias.

### **Atividade 157. ATENDIMENTO DE DEMANDAS DA DIRETORIA**

#### **Comprovação:**

Apresentar solicitação da demanda e comprovante do atendimento da mesma.

### **Atividades 158 a 160. PREMIAÇÃO NACIONAL/INTERNACIONAL**

### **Comprovação:**

Apresentar comprovação do prêmio recebido.

### **Atividade 161. ATIVIDADES AGREGADAS**

#### **Comprovação:**

Os critérios de comprovação serão os mesmos das atividades normais.

**Anexo I**

# **Relação de atividades e valores do Nia – Saad – RH 2006 Pesquisador I, II e III e Pesquisador Supervisor**

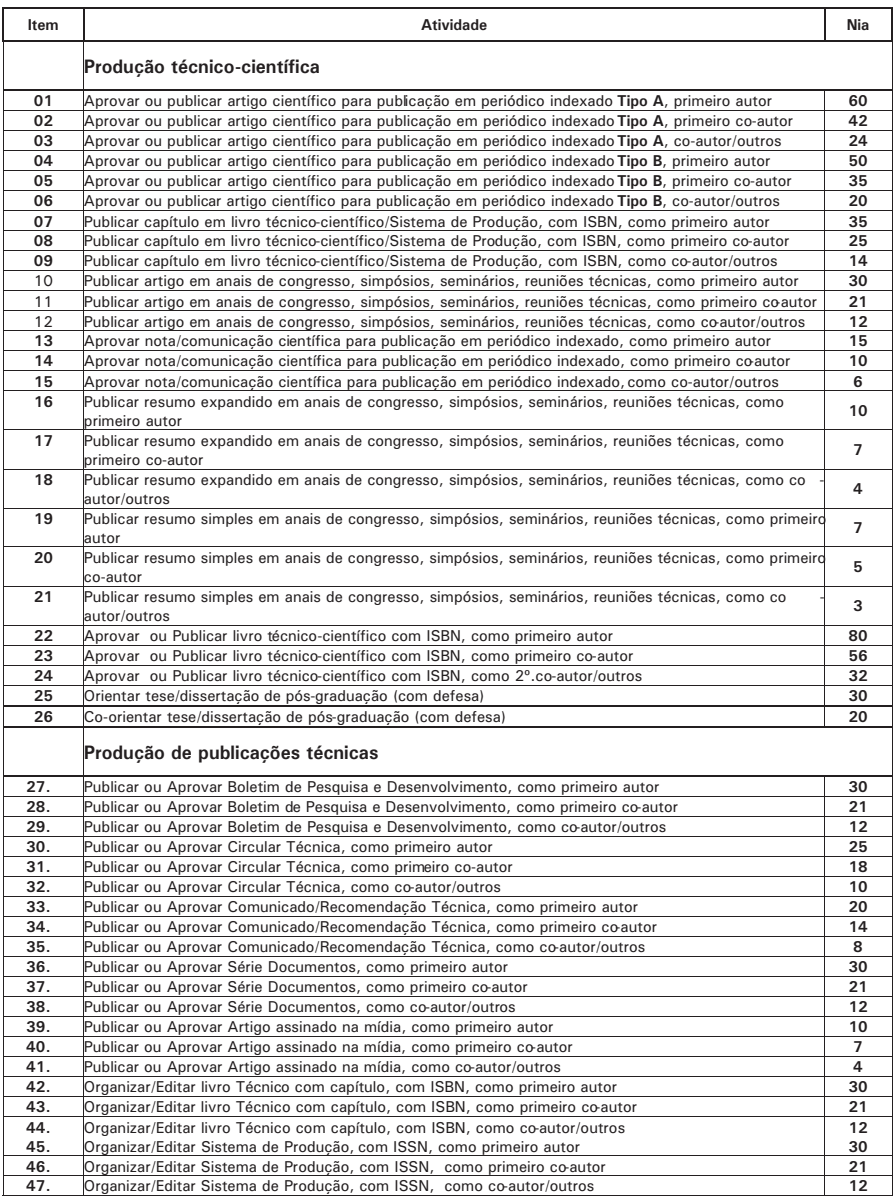

Continuação...

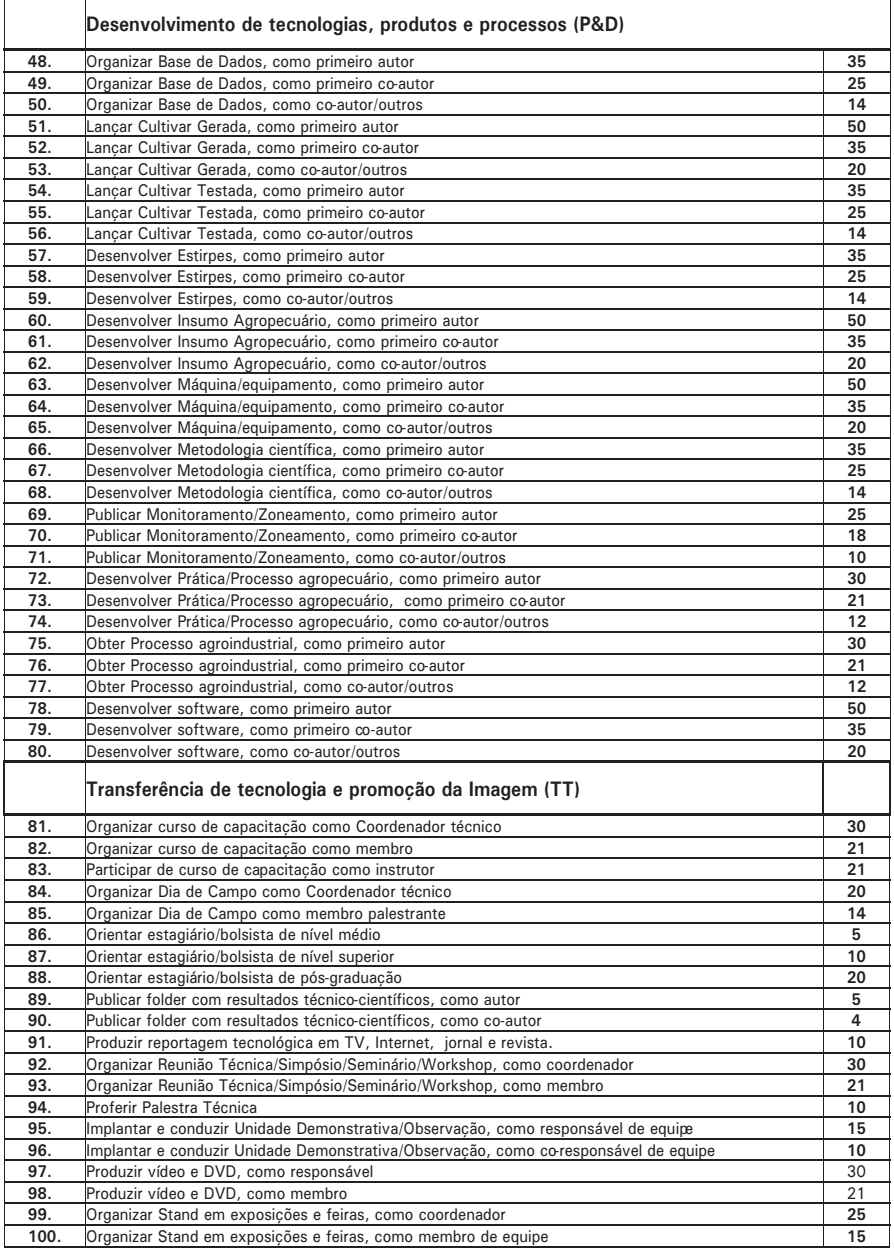

Continua...

Continuação...

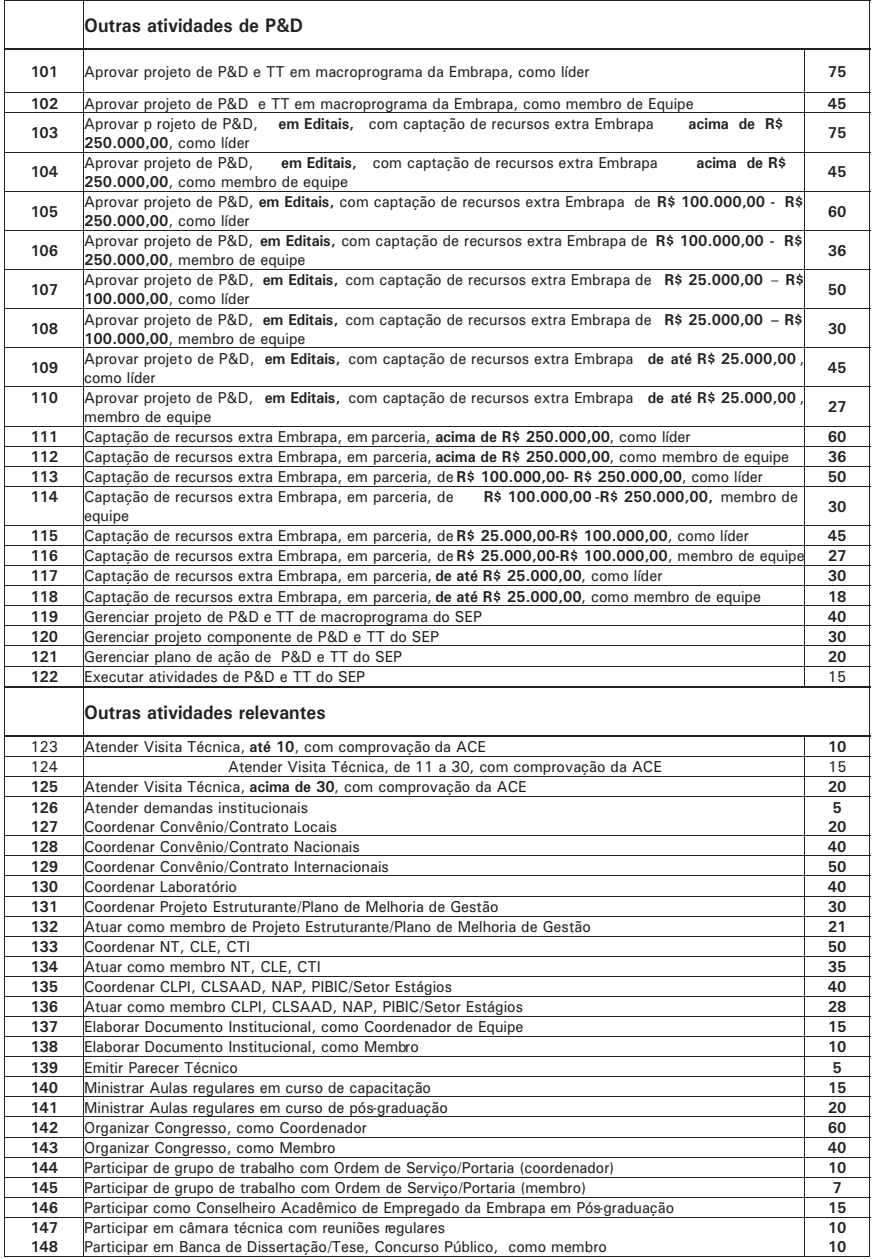

Continua...

Continuação...

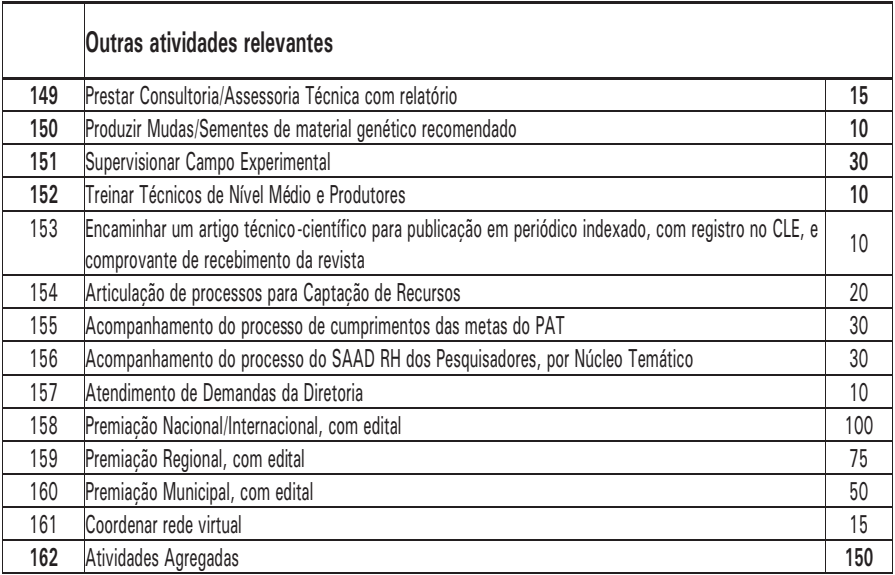

**Anexo II**

# **Relação de atividades e valores do Nia – Saad -RH 2006 Pesquisador I, II e III e Pesquisador Supervisor**

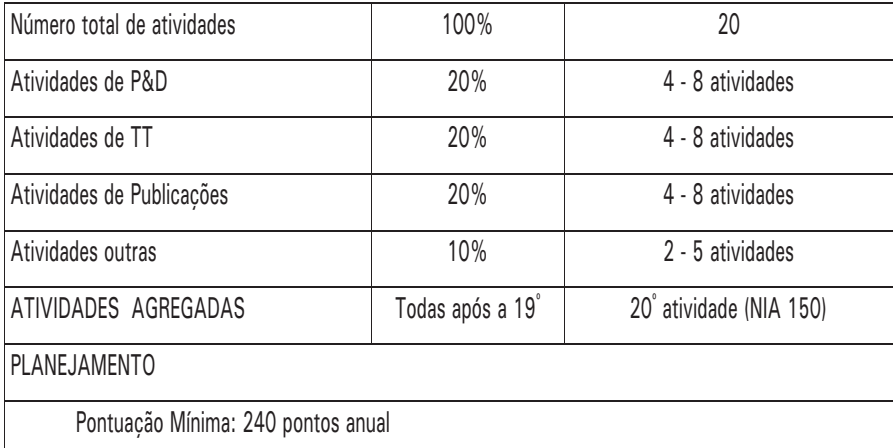

Atividades agregadas: NIA igual a 150

MÁXIMA Pontuação = 100% NOR

Valores intermediários = NOR relativo à pontuação máxima

 $MÍNIMA 0 = 0% NOR$ 

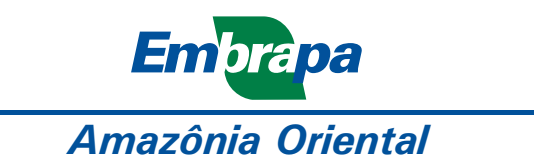

**MINISTÉRIO DA AGRICULTURA, PECUÁRIA E ABASTECIMENTO**

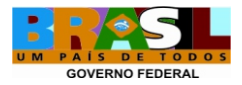